## Материалы для организации дистанционного обучения. Информатика (7-9 классы)

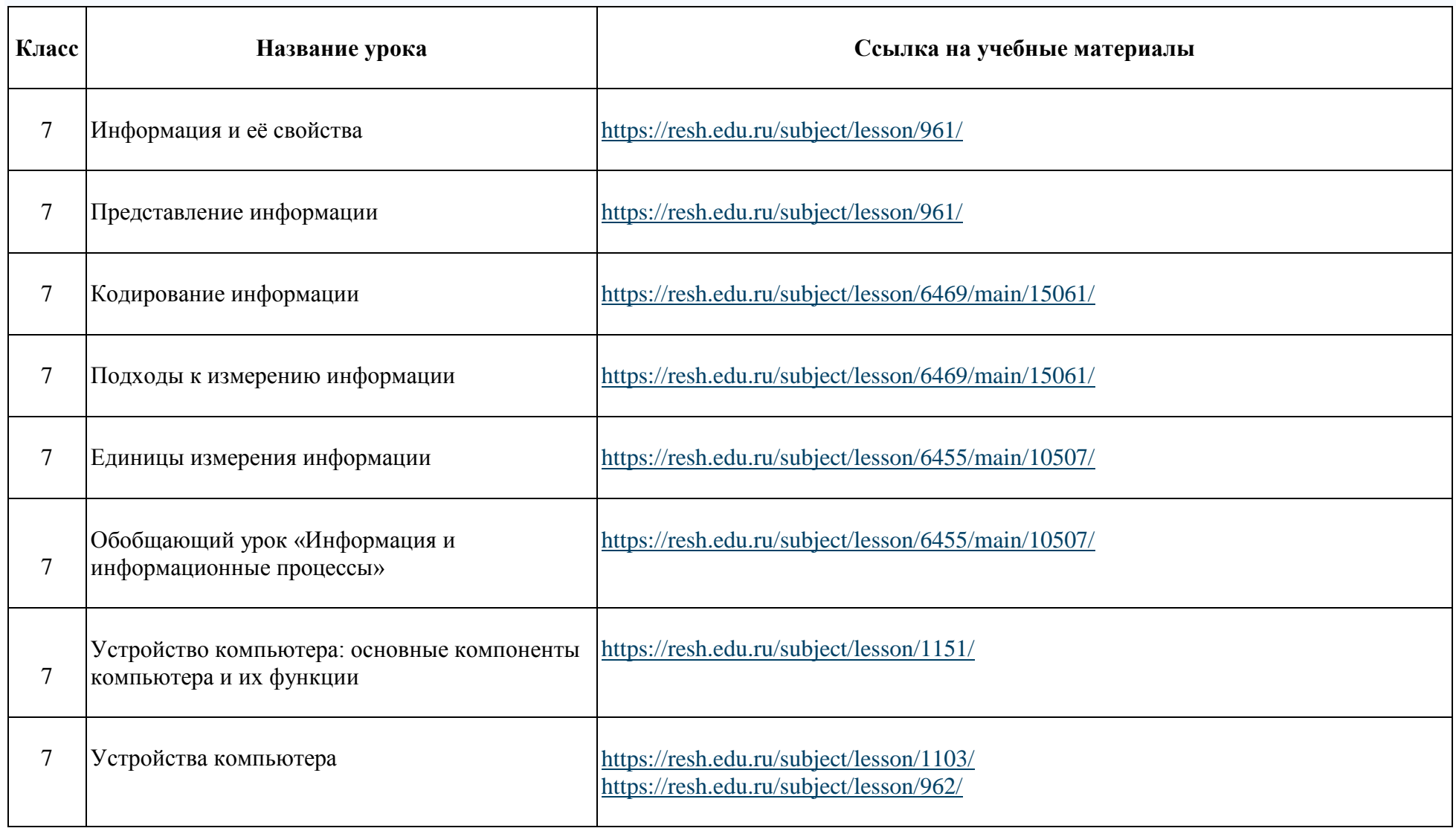

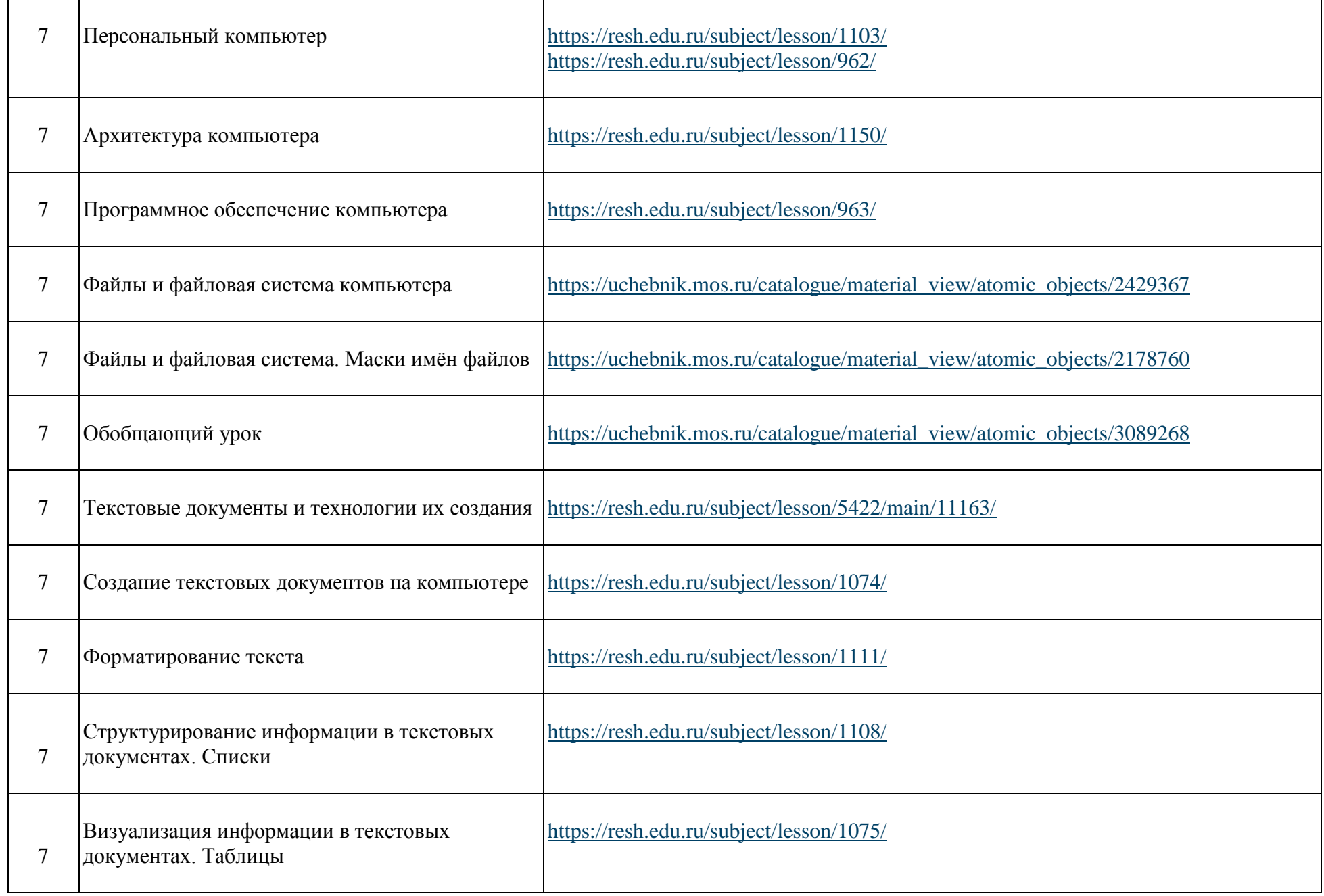

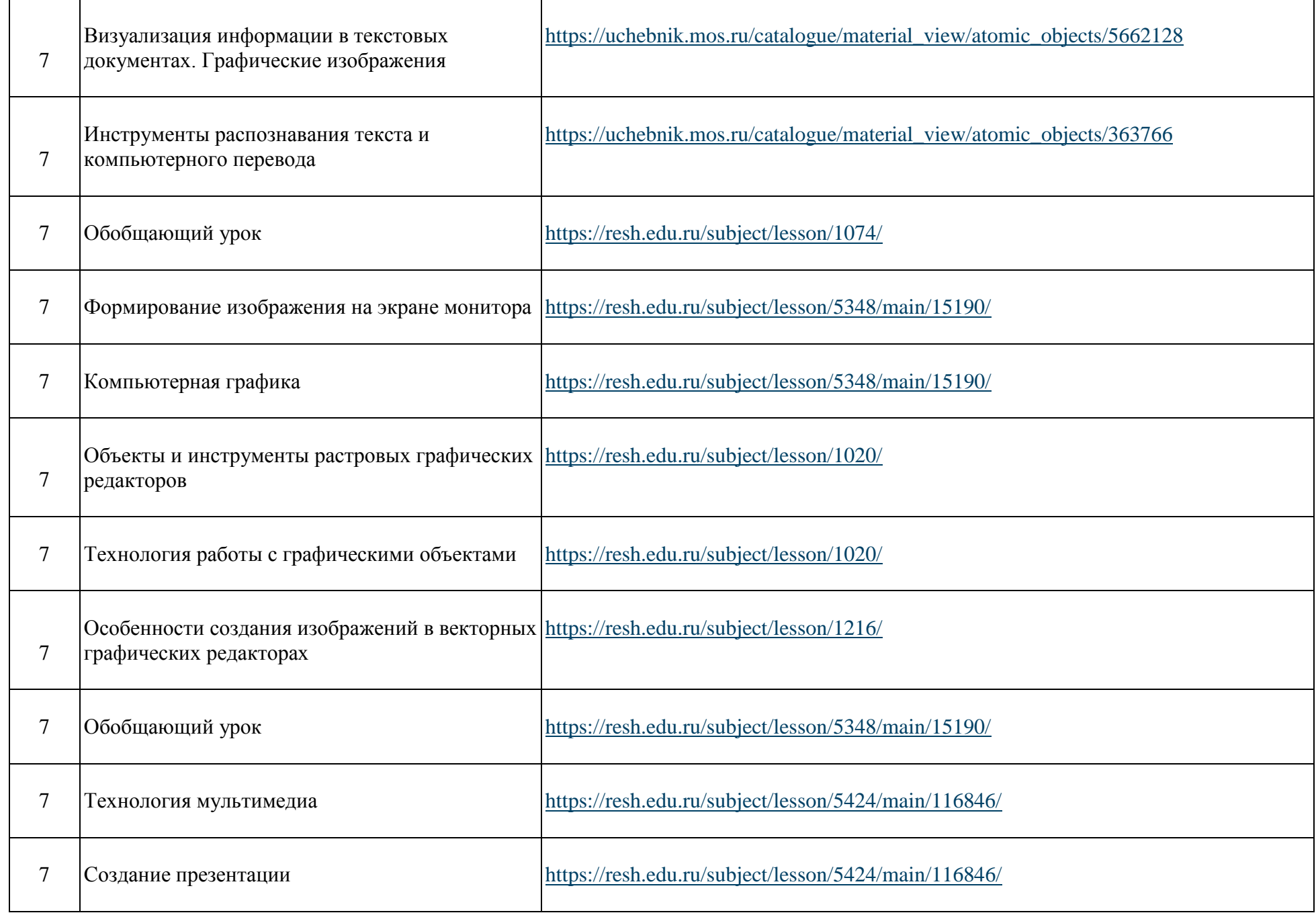

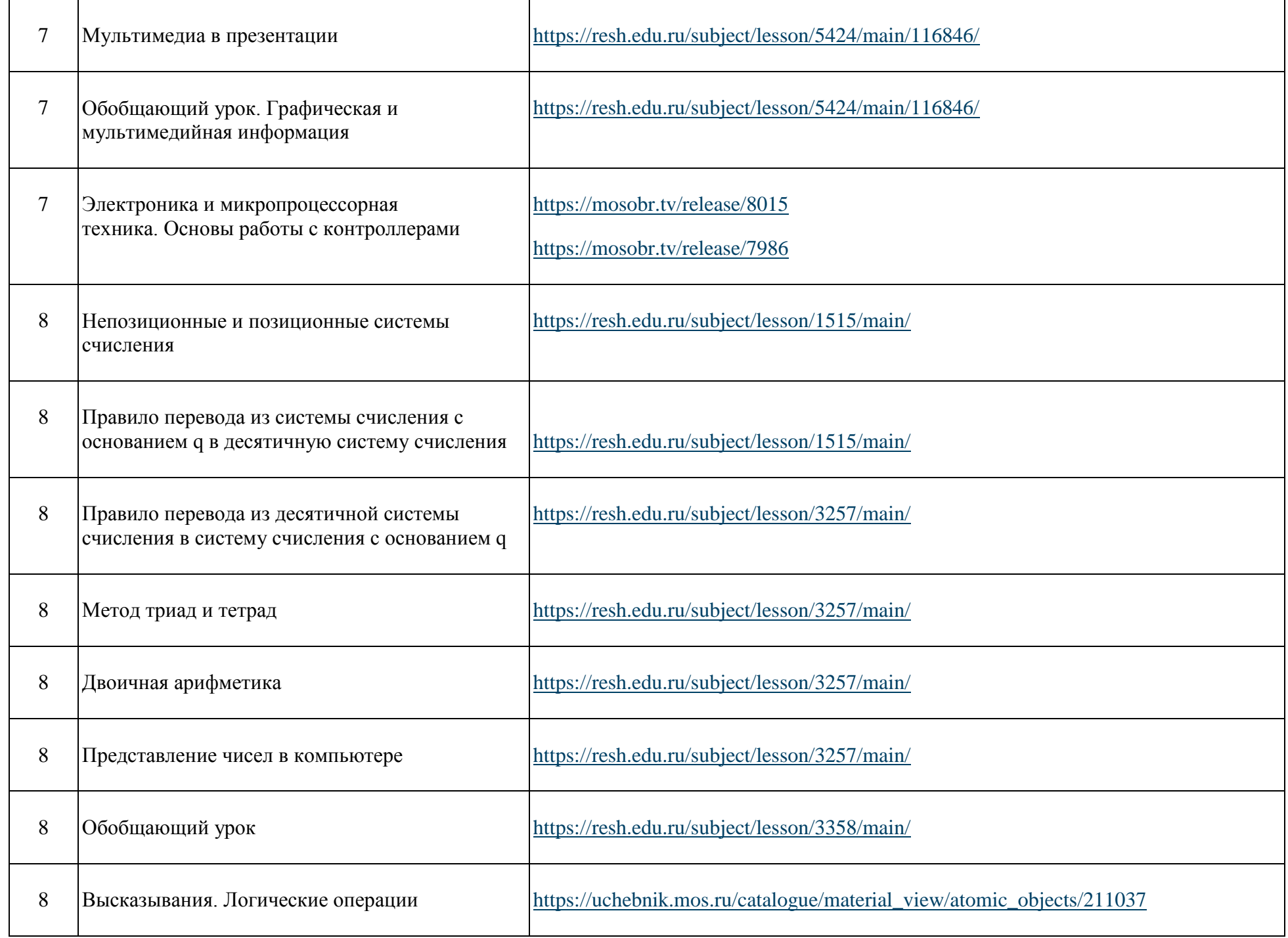

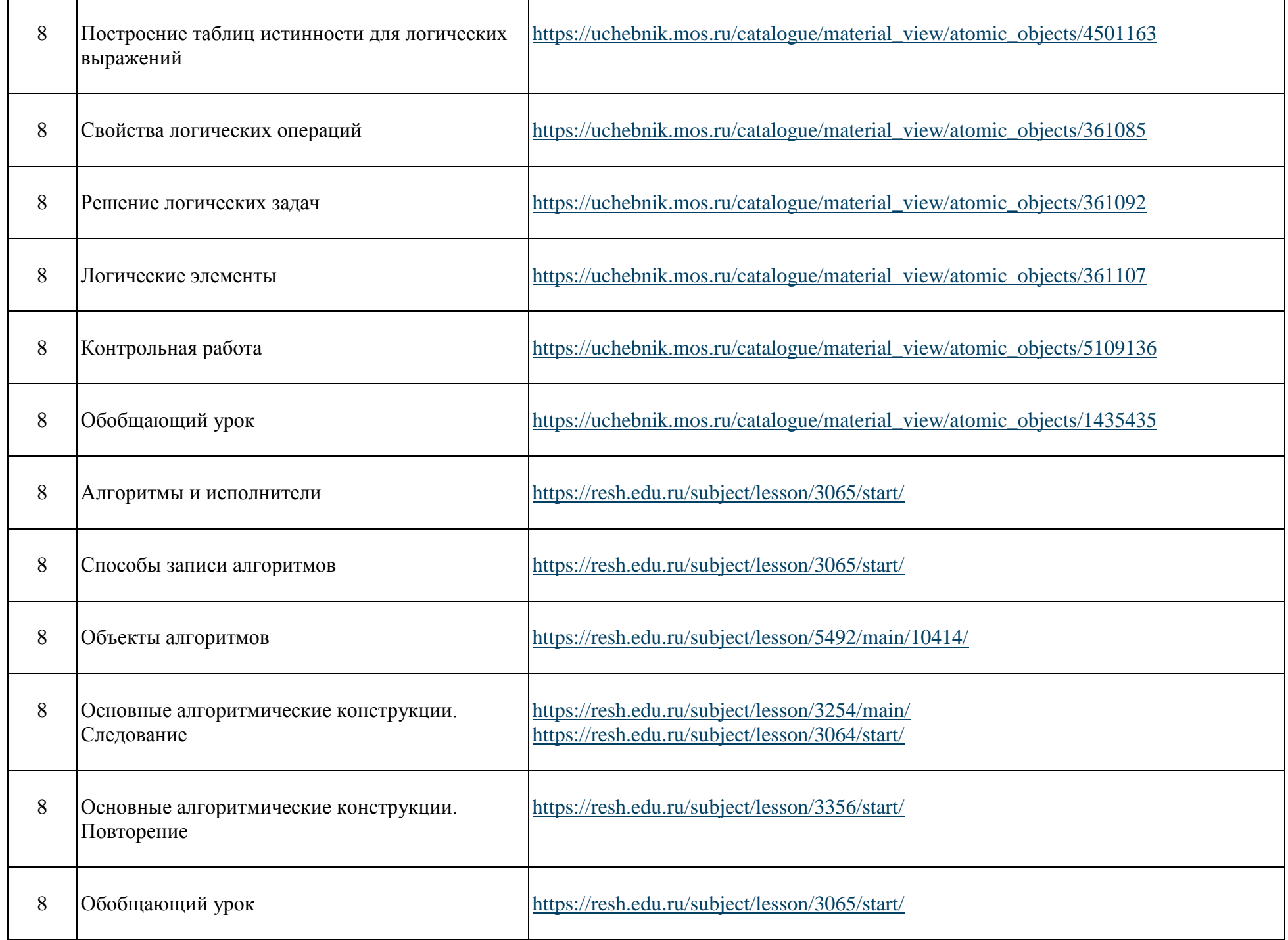

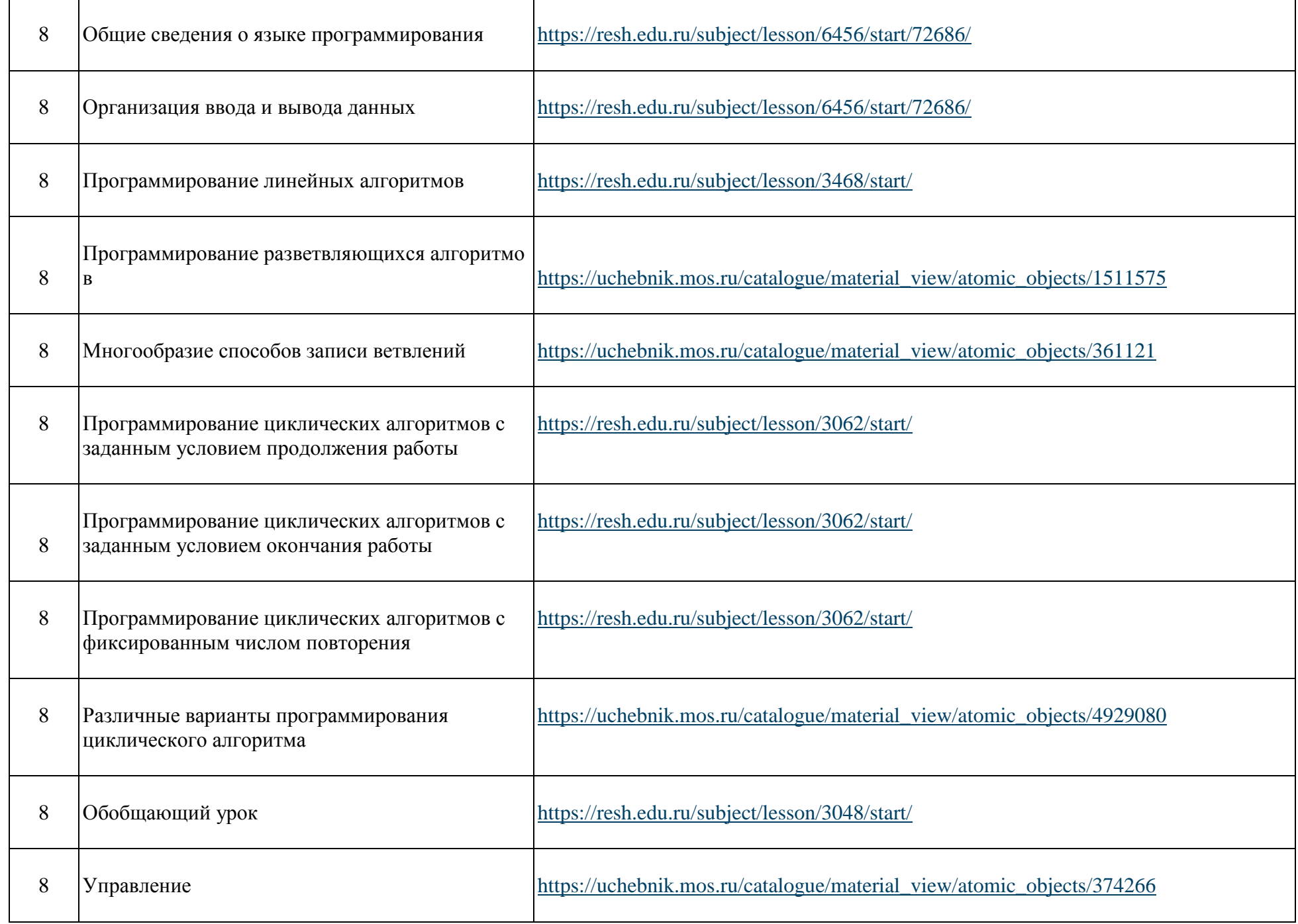

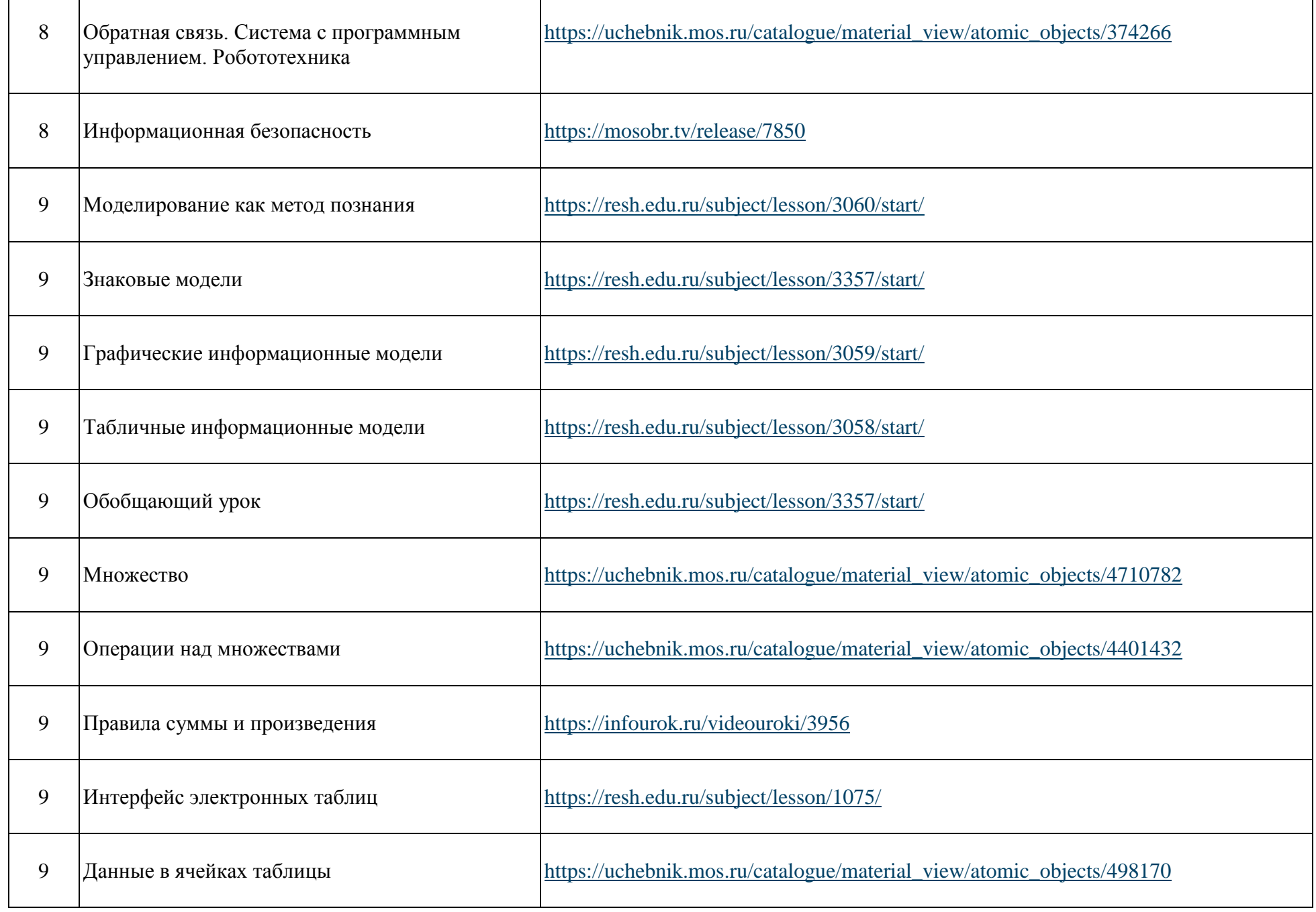

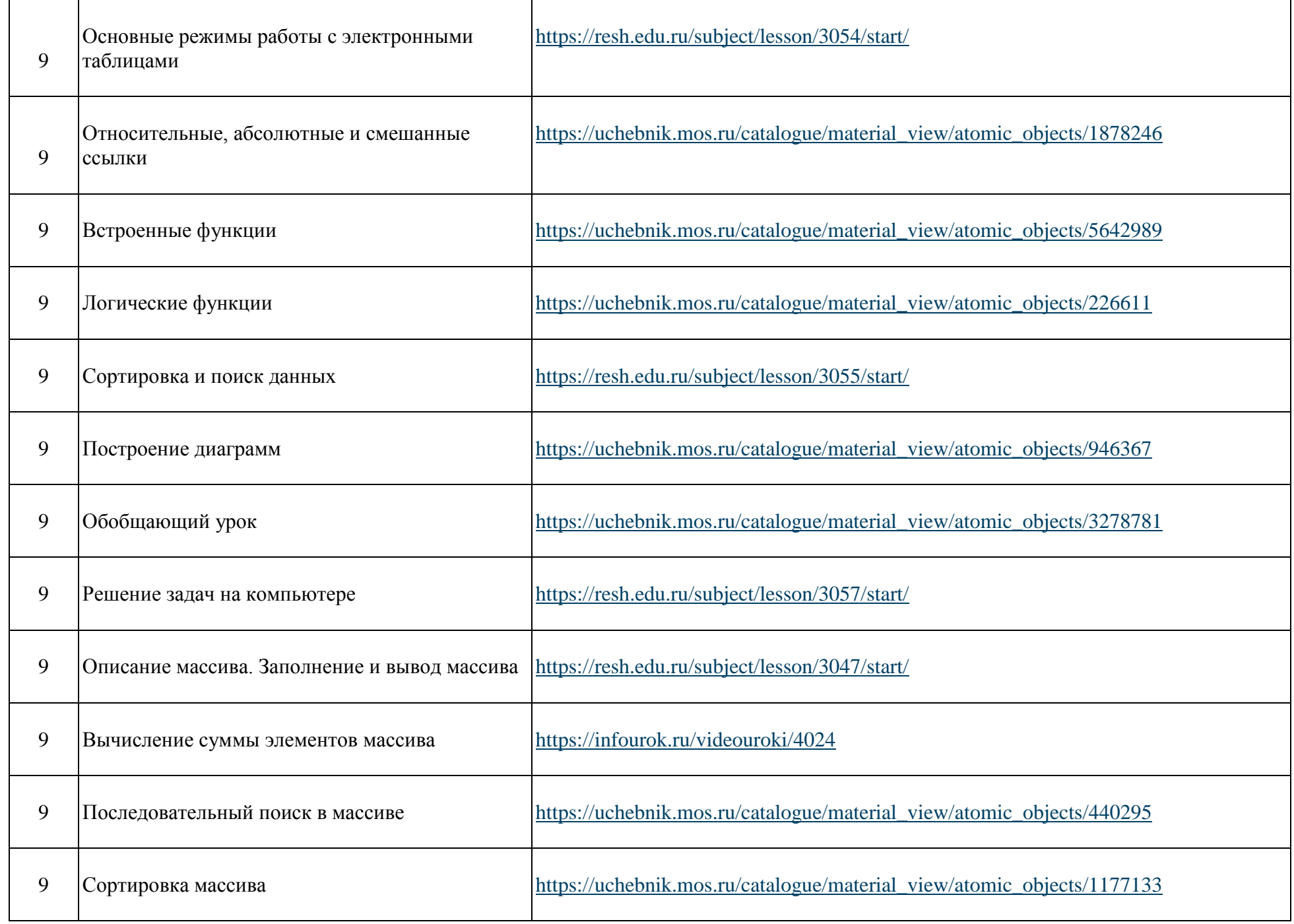

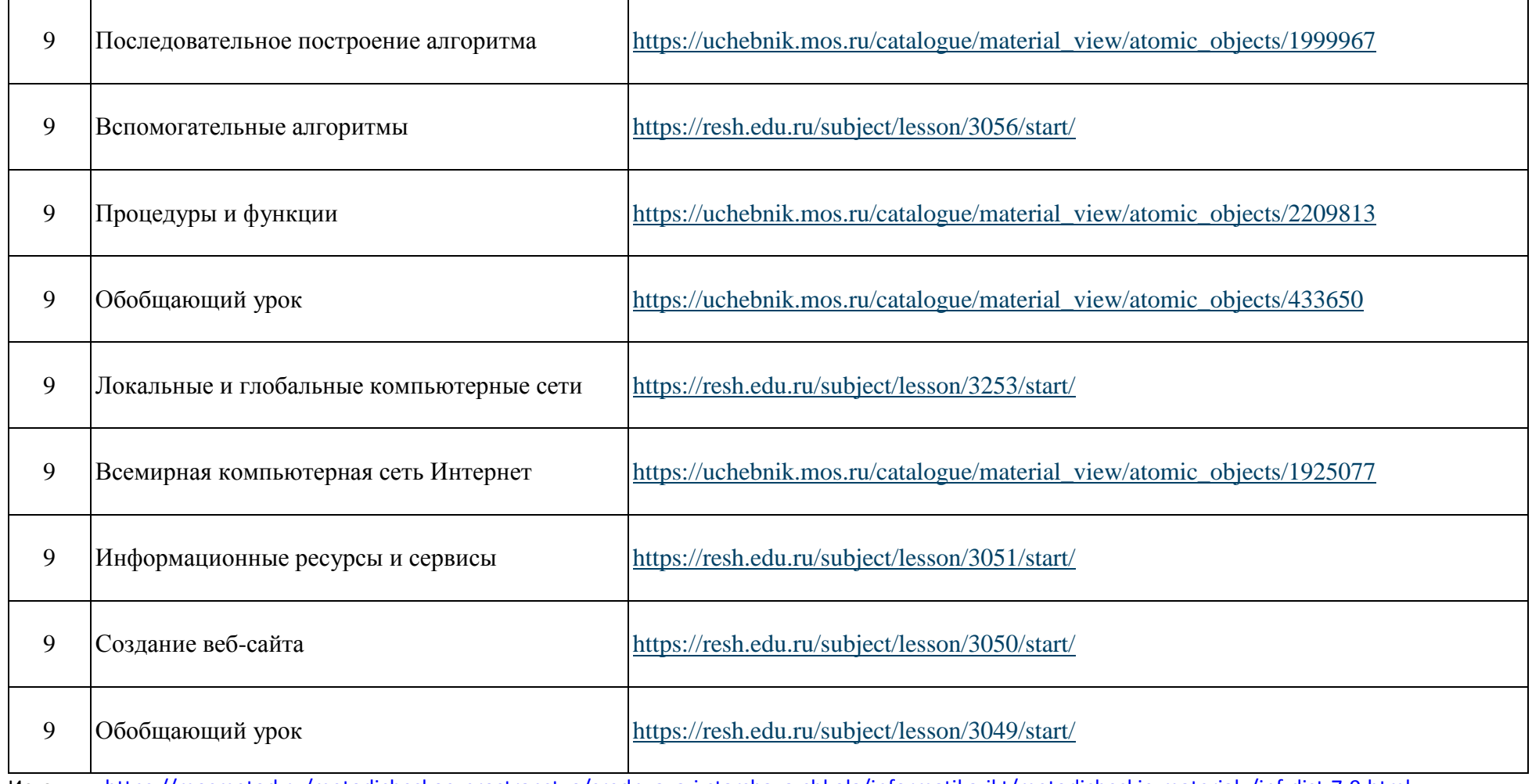

Источник <https://mosmetod.ru/metodicheskoe-prostranstvo/srednyaya-i-starshaya-shkola/informatika-ikt/metodicheskie-materialy/inf-dist-7-9.html>